#### Microsoft A MathWorks® −

# **Accelerate Aerial Autonomy with Simulink and Microsoft Project AirSim**

*Effendi Dufford, Microsoft Balinder Malhi, Microsoft*

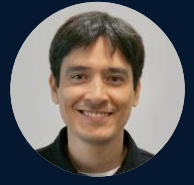

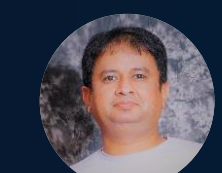

MATLAB **EXPO** 

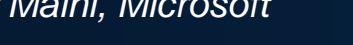

*Fred Noto, MathWorks*

**0**

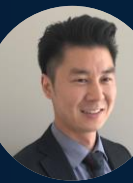

#### Agenda

- **Microsoft and MathWorks Partnership**
- **Project AirSim Overview and Use Cases**
- **Integrating Project AirSim with Simulink**
- Workflow Example: Advanced Air Mobility

# Microsoft and MathWorks Collaboration

#### Cloud Computing and Deployment **Autonomous System Development**

#### **Deploy and run MATLAB® in Microsoft Azure**

- Preconfigured virtual machines for MATLAB
- Supports simultaneous multi-user with MATLAB Production Server
- Scale computations to compute clusters in the cloud

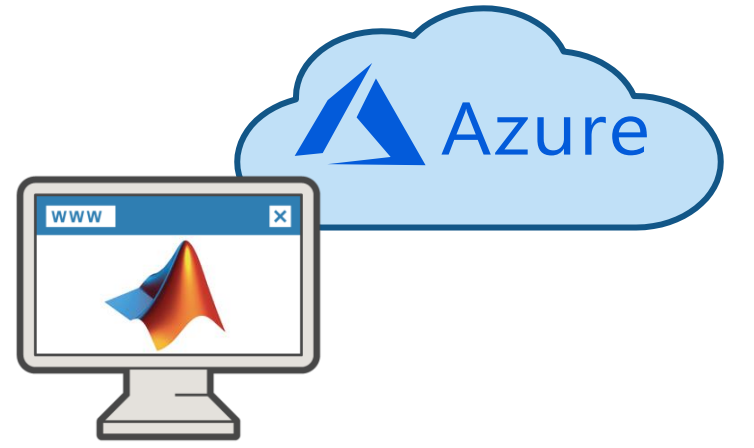

#### **Use Simulink models in high-fidelity simulations**

- Integrate Simulink custom aircraft dynamics in autonomous flight simulations
- Support for synchronized simulation
- Generate synthetic sensor data for AI training

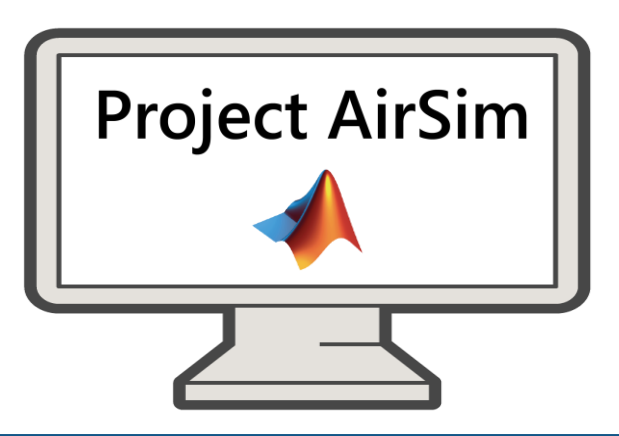

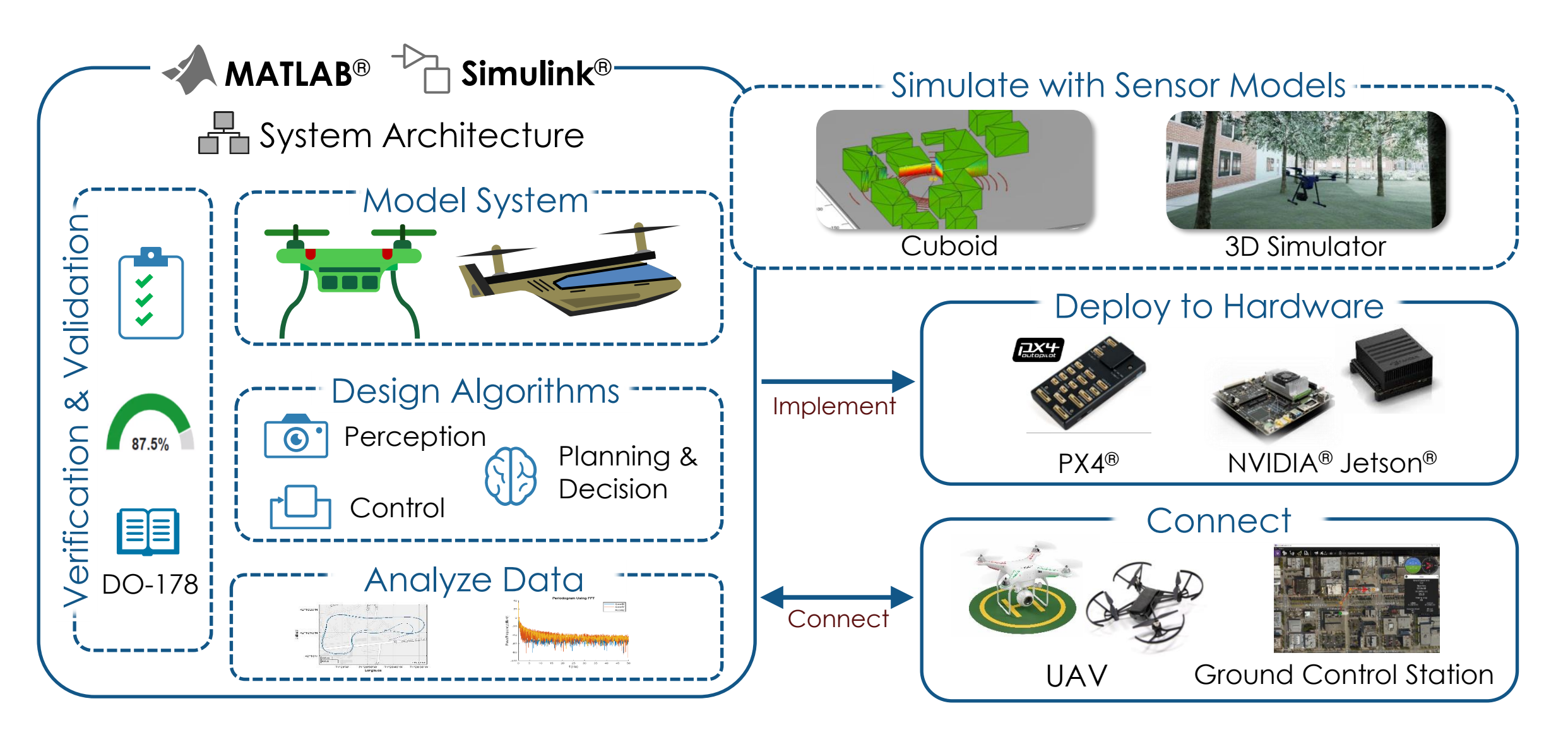

#### **MATLAB EXPO**

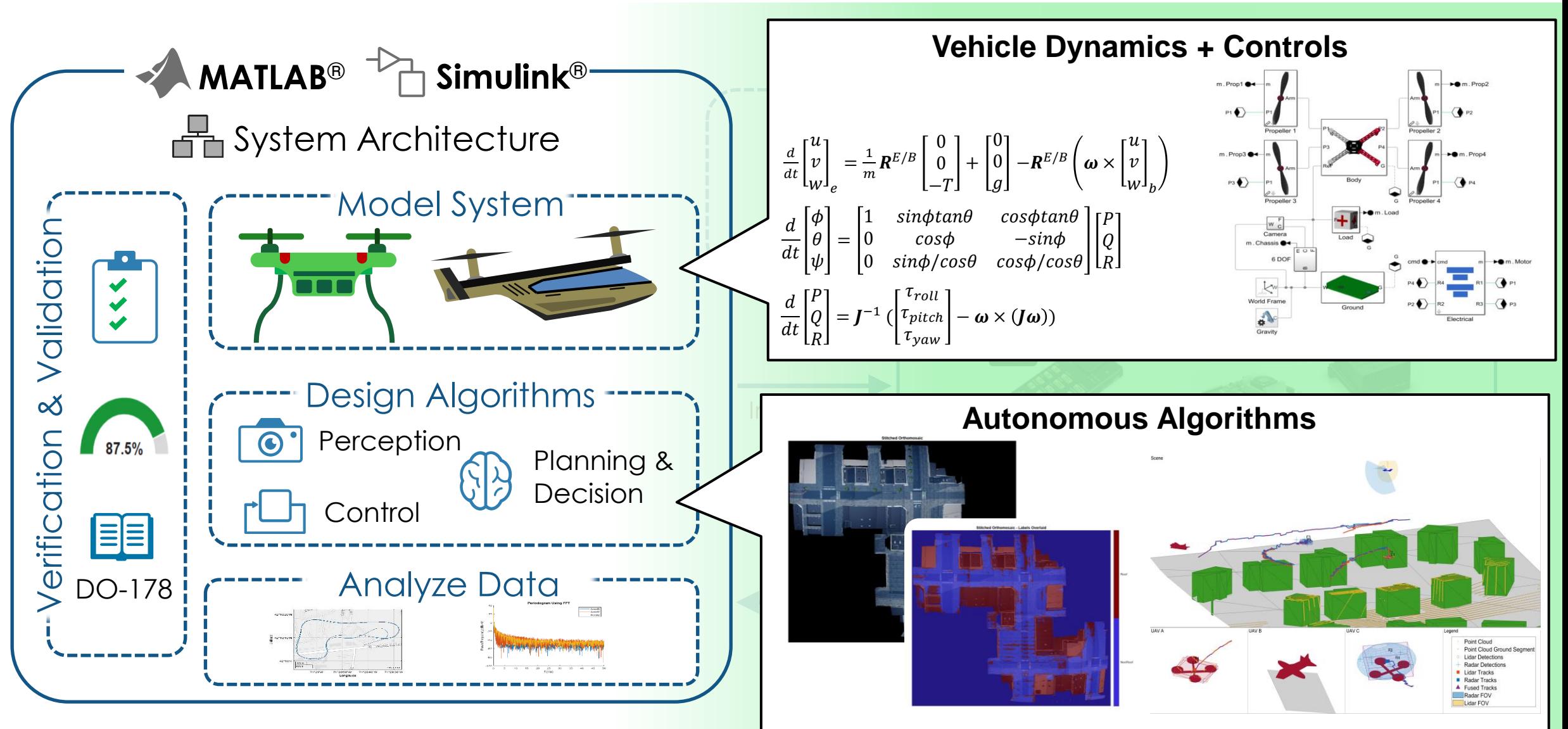

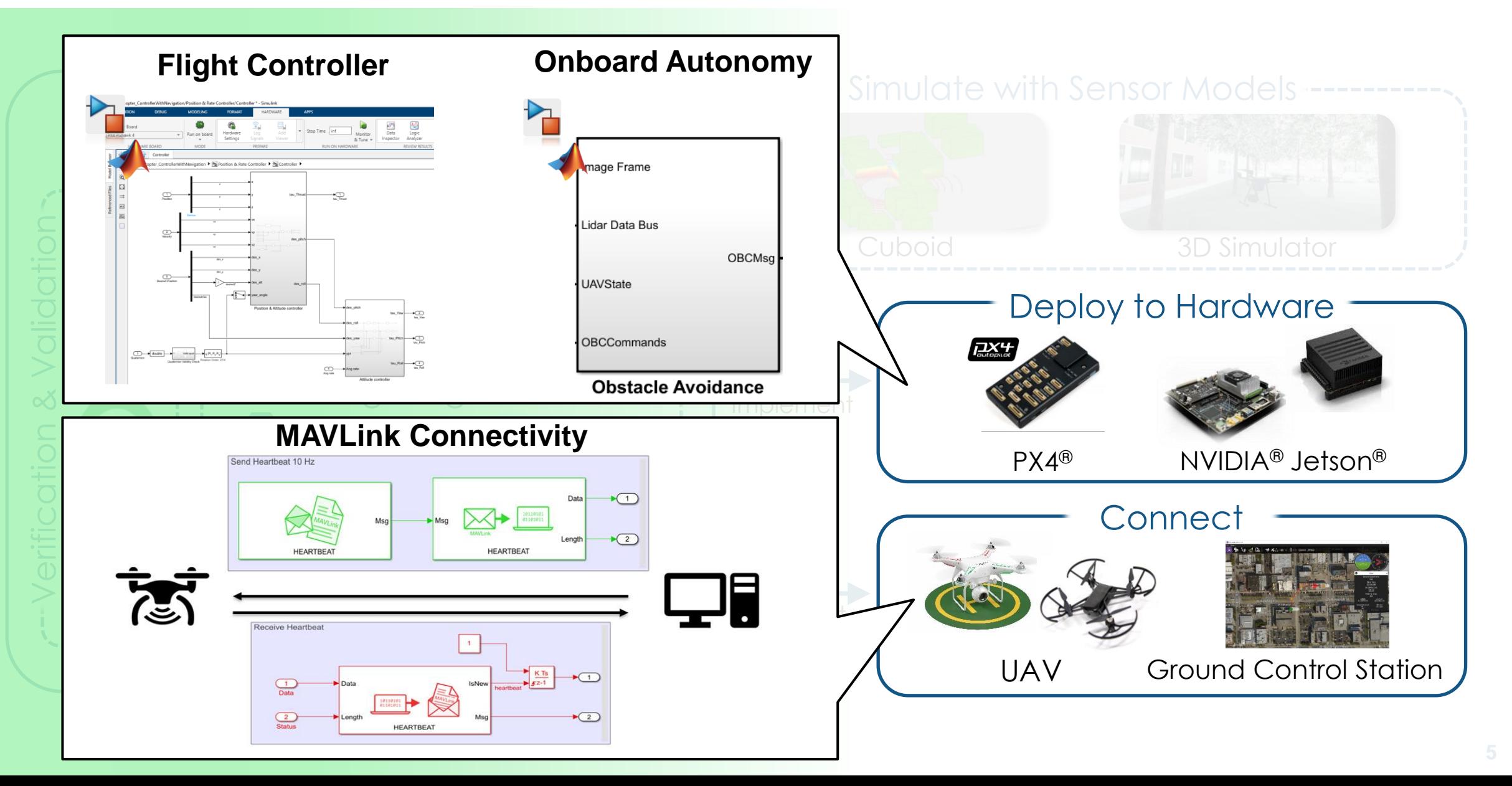

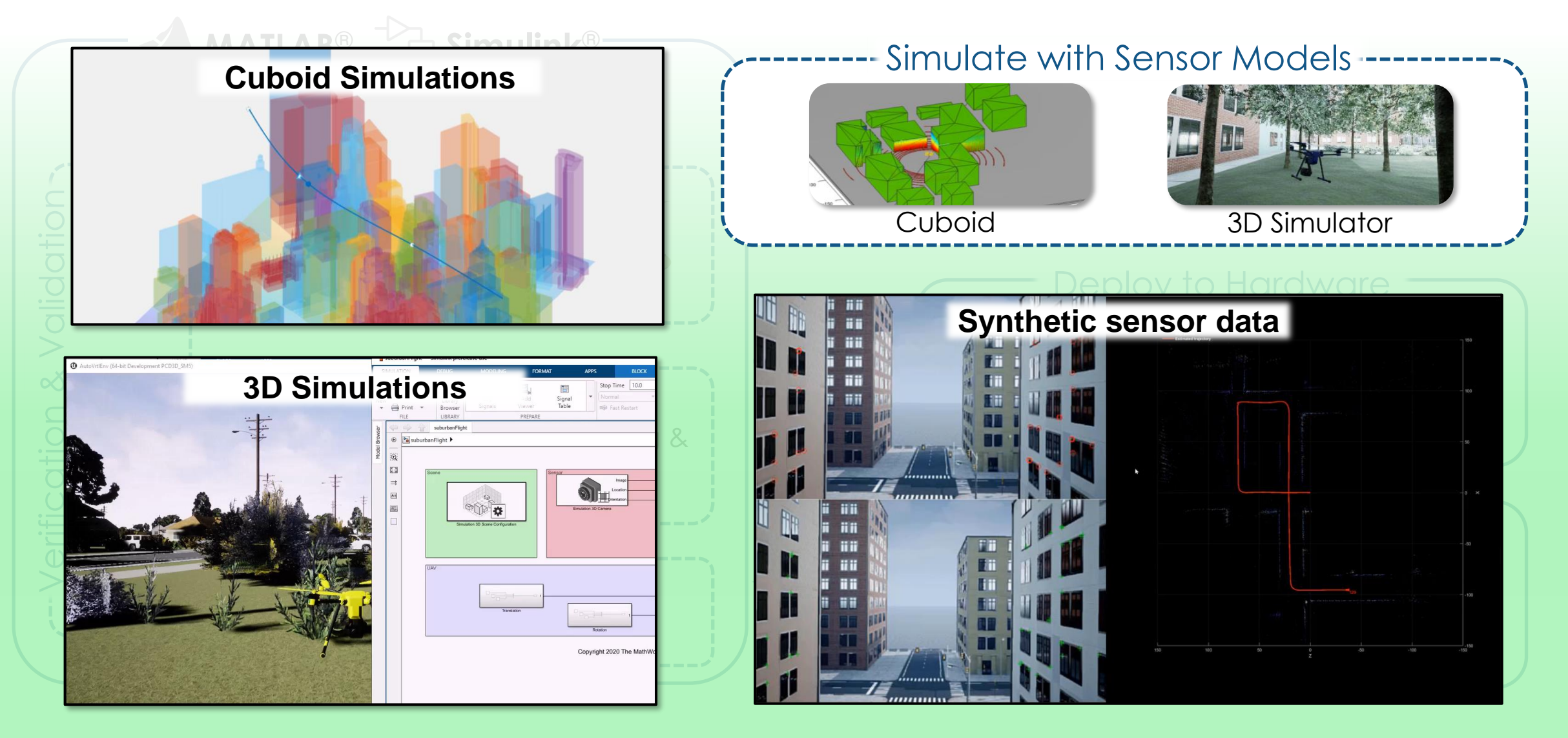

#### Project AirSim Overview

*End-to-end platform for safely creating, training, and validating autonomous agents*

#### **AI-first Sim Engine**

**Accurately simulate agents and sensors in a repeatable and extensible manner**

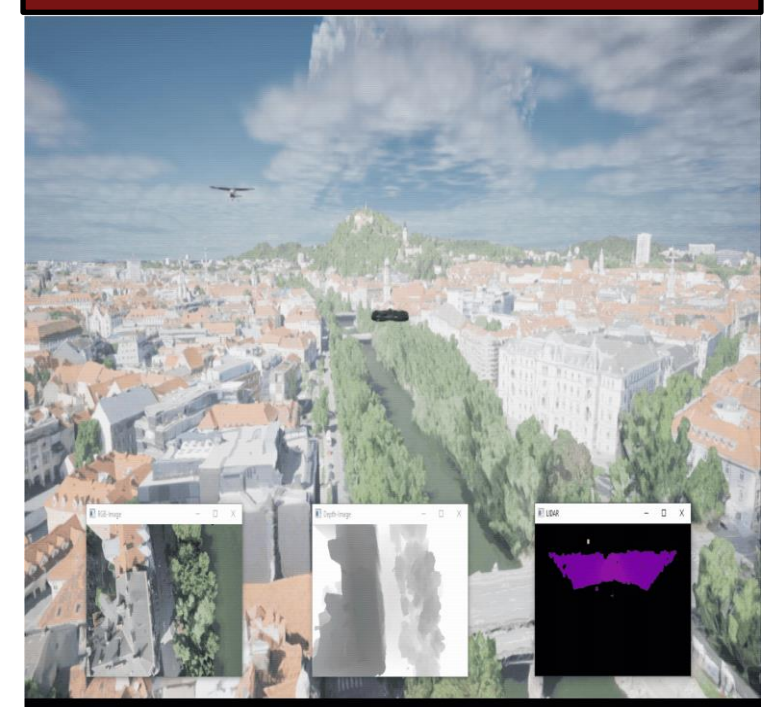

#### **Synthetics Datagen**

**Capture, store and process AI data from synthetic worlds at extreme scale**

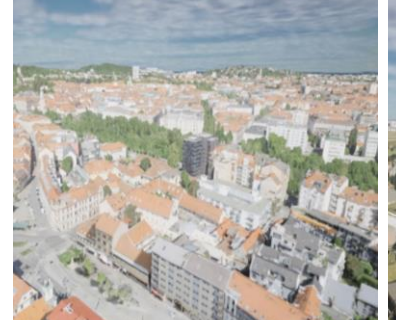

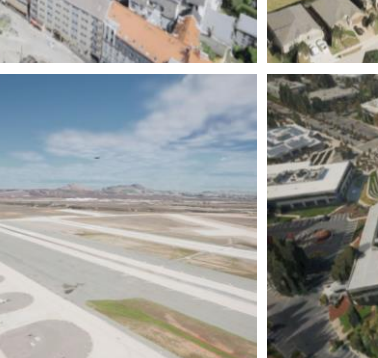

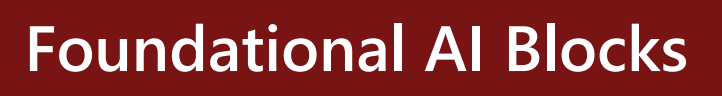

**Accelerate autonomy with MLOps and pretrained AI Models**

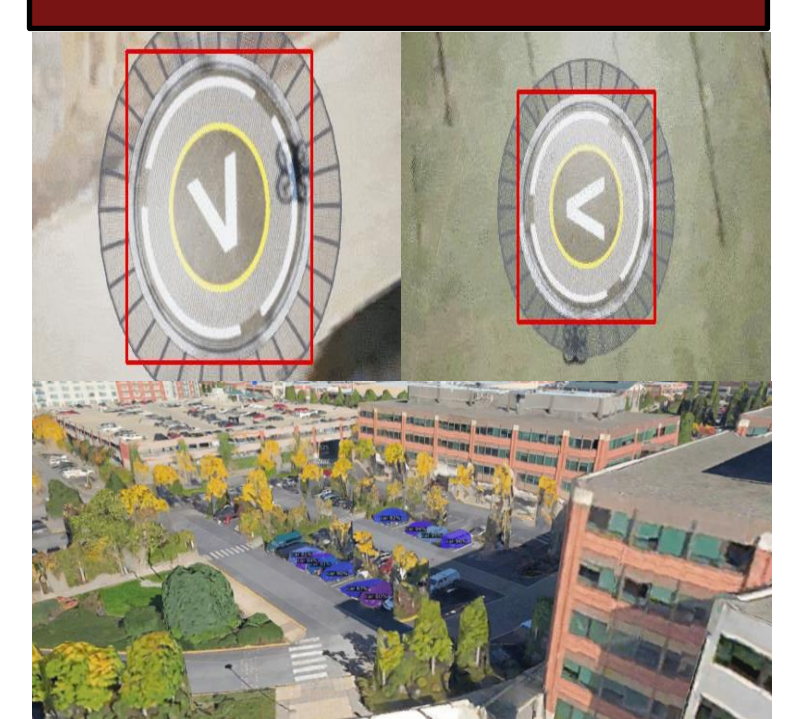

#### Project AirSim Use Cases

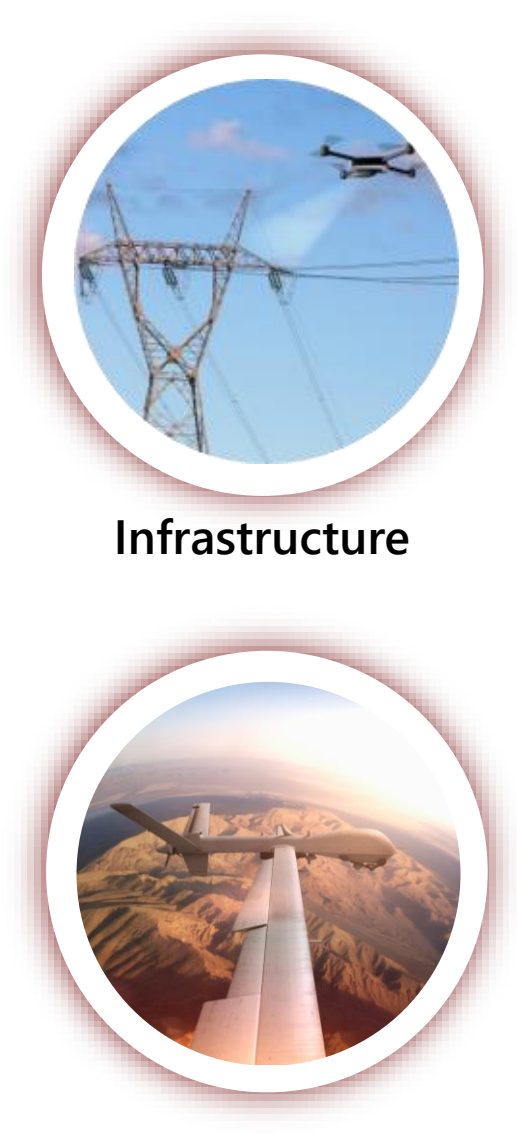

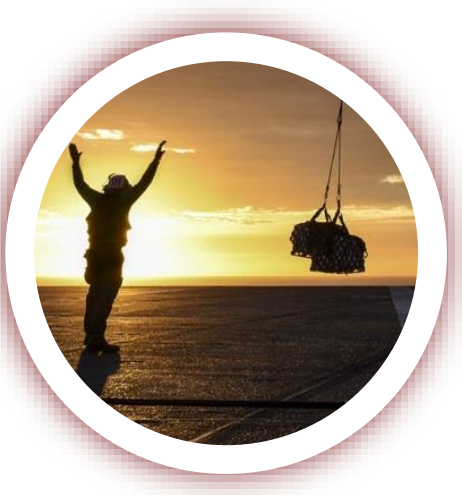

**Last Mile Delivery, Logistics**

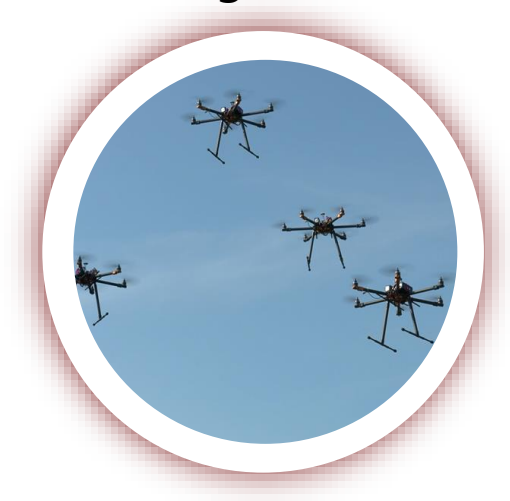

**Multi-Agent Drones**

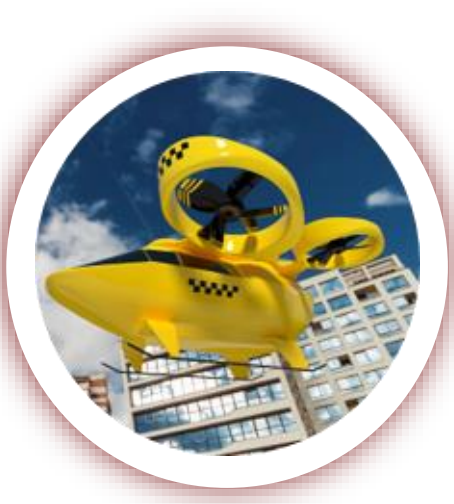

**Mobility, Air Taxi**

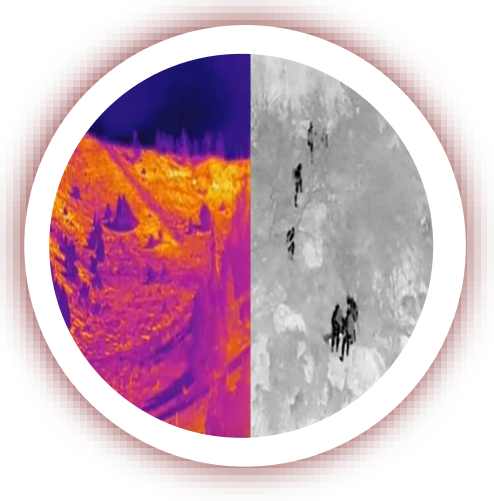

**Search & Rescue**

## Value of Integrating Simulink and Project AirSim

- Combine the best of both worlds:
	- Simulink brings a deep ecosystem of robust tools for developing control systems and physics models in Model-Based Development workflows
	- Project AirSim brings 3D world rendering and sensor simulation in an easy-to-use autonomous aerial simulation platform, with Bing Maps GIS data and scaling on the Azure cloud
- Leverage aerial multirotor and VTOL dynamics plant models that users are already developing in Simulink, integrated through lock-step co-simulation with Project AirSim.

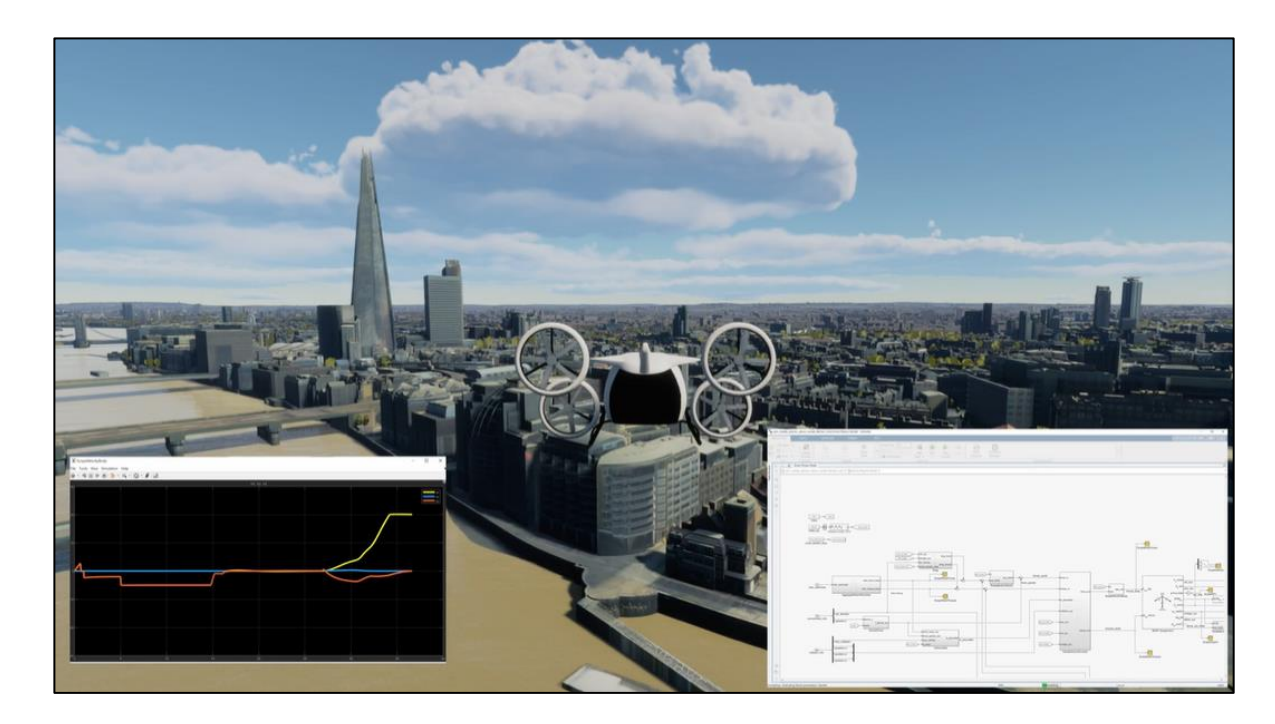

## Architecture of Integrating Simulink and Project AirSim

- Initial integration is an **S-function interface to pass physics data** between Project AirSim and Simulink at every time step to allow using a user-customizable Simulink dynamics model instead of the built-in simple FastPhysics model.
- **The physics interface data is passed over a request-response TCP connection which can be local** or remote, on either Windows or Linux.

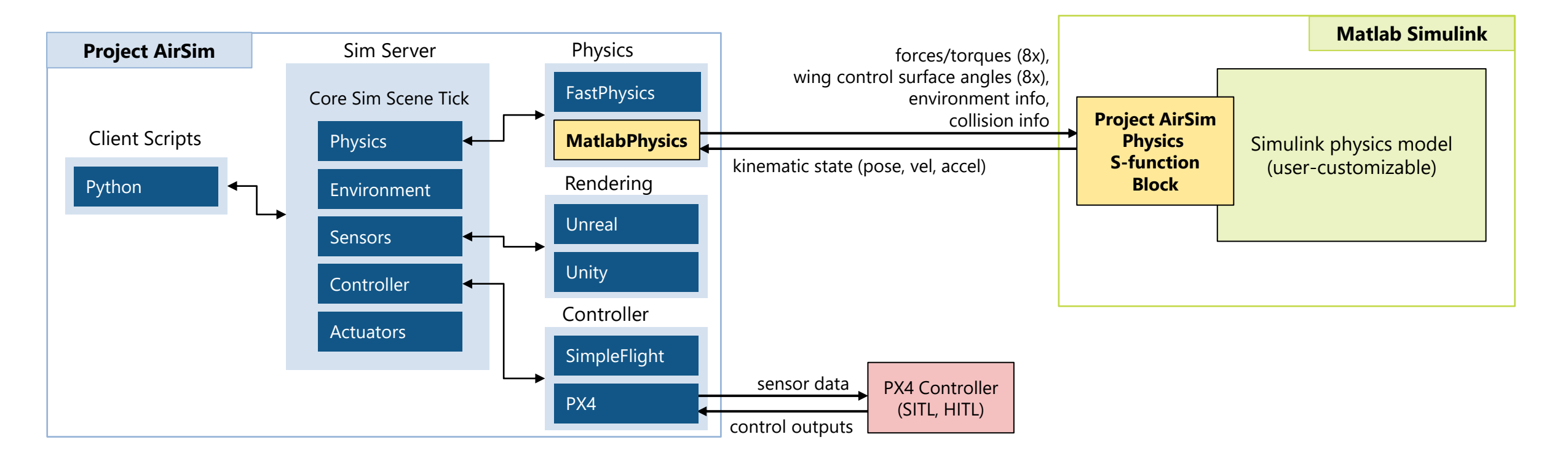

#### Workflow Example: Advanced Air Mobility

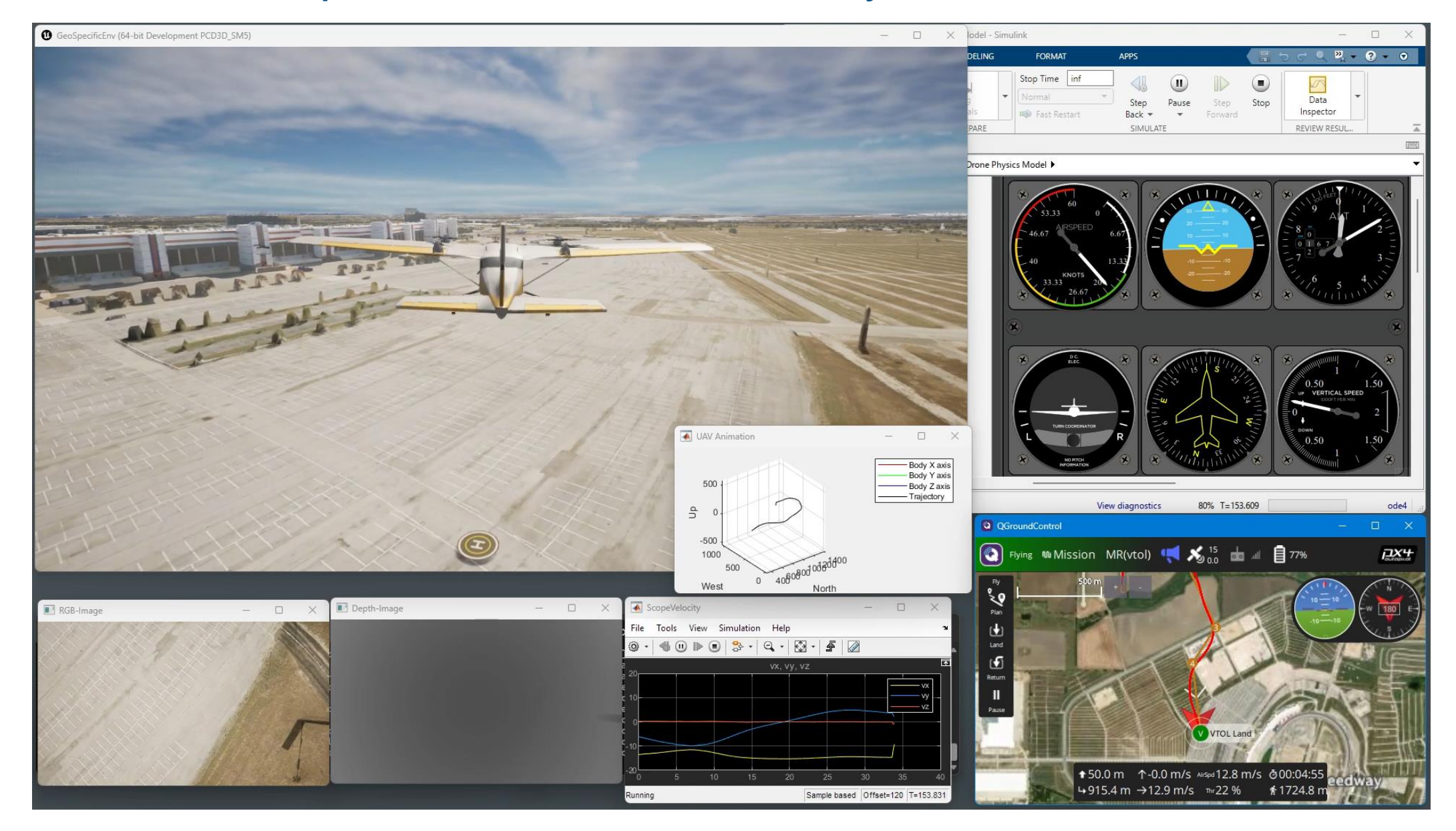

#### **Summary**

- Microsoft and MathWorks continue to develop the partnership with collaboration in the aerial autonomous systems development space
- **Integrating Project AirSim and the Simulink ecosystem can help accelerate aerial autonomy** by combining the best of both worlds and enabling new customer workflows
- Additional Integration Opportunities:
	- **Expanding the S-function interface** to other areas (controllers, sensors, actuators, etc)
	- Scaling the integration for containerized **Azure cloud workloads**
	- Developing **custom PX4 controller code** using the MathWorks PX4 toolchain to simulate in Project AirSim
	- Leveraging the **ROS ecosystem** through Project AirSim's ROS bridge and Simulink's ROS support to enable another path for passing data

# Accelerate Your Aerial Autonomy Development with Simulink and Microsoft Project AirSim

**- Learn more about Microsoft Project AirSim** 

– [aka.ms/airsim](https://protect-us.mimecast.com/s/nJjSCM8XmMcgA0W3Tw2Blp?domain=aka.ms)

- Discover more about aerial system development
	- [mathworks.com/robotics/uav.html](http://www.mathworks.com/solutions/robotics/uav.html)

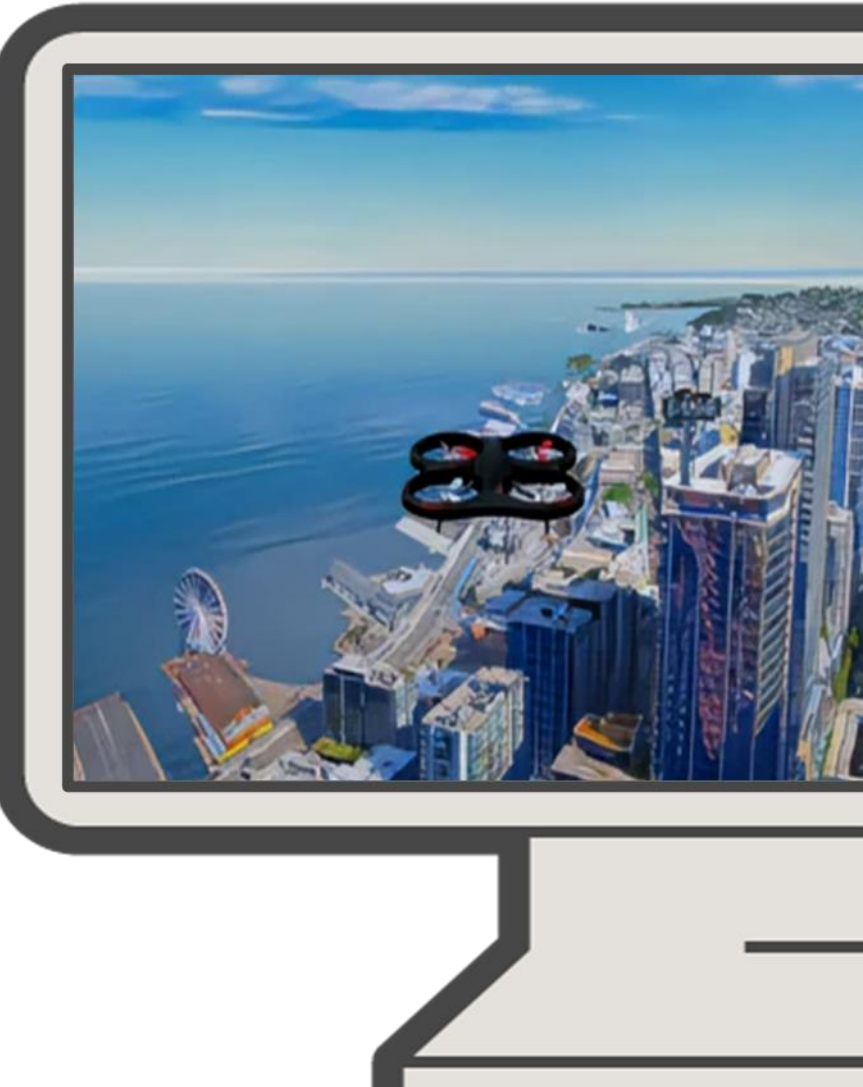

# MATLAB EXPO

## **Thank you**

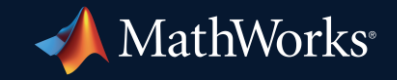

© 2023 The MathWorks, Inc. MATLAB and Simulink are registered trademarks of The MathWorks, Inc. See *mathworks.com/trademarks* for a list of additional trademarks. Other product or brand names may be trademarks or registered trademarks of their respective holders.

**14**